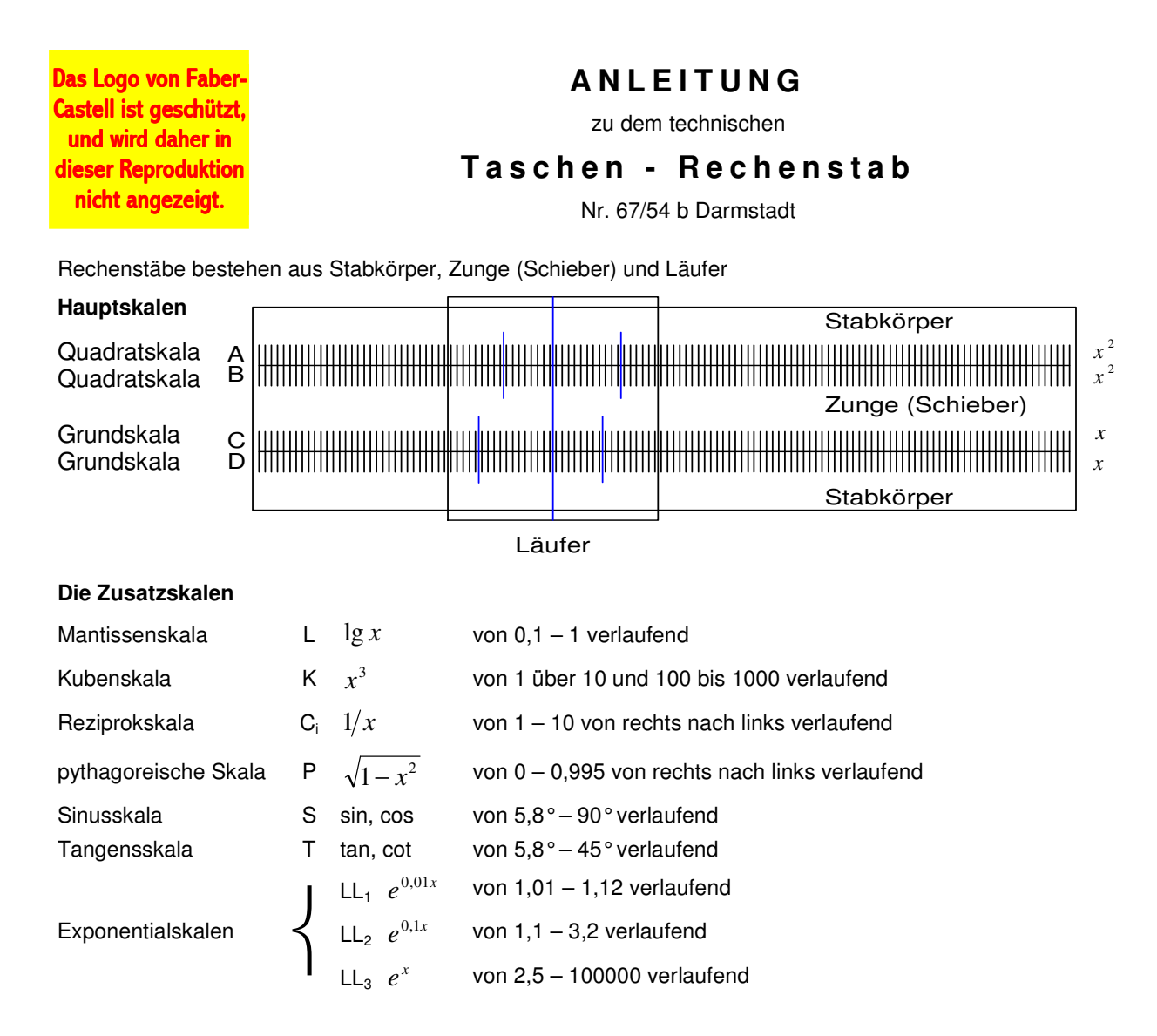

### **Das Lesen der Skalen**

Man kann auf dem Rechenstab mit allen Zahlen rechnen. Die KommasteIlung braucht nicht beachtet zu werden. Liest man auf einer Skala den Wert 3, so kann dies 0,3, 300, 30, 0,03 usw. bedeuten. Die KommasteIlung ist meist klar oder wird durch eine kurze Überschlagsrechnung ermittelt.

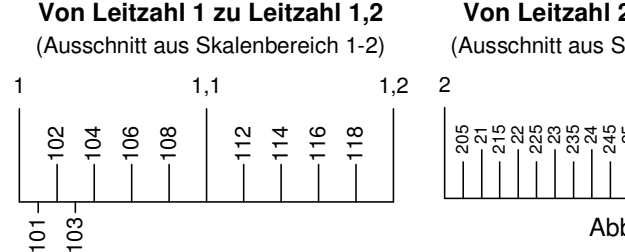

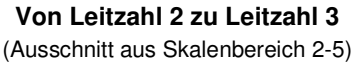

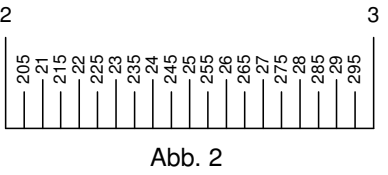

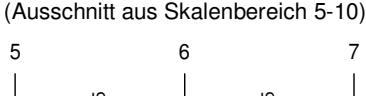

**Von Leitzahl 5 zu Leitzahl 7**

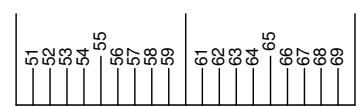

Hier lassen sich 3 Stellen genau ablesen. Die ungeraden Zahlen erhält man durch Halbieren der Zwischenräume (101, 103, usw.). Hier kann man ebenfalls 3 Stellen ablesen, wenn die Endzahl eine 5 ist.

Hier kann man 2 Stellen genau ablesen, bzw. sind diese durch Teilstriche markiert.

Der Ablesebereich der Skalen geht aber weit über diese Möglichkeiten hinaus. Die weiteren Zwischenwerte müssen jedoch abgeschätzt werden.

## **Bedeutung der Skalen-Marken**

 $\pi = 3,1416$  auf den Teilungen A, B, CI, C, D

$$
\rho = \frac{\pi}{180} = 0.01745
$$
   
aut C, D, Cl.

Wichtig:

Für Einstellen und Ablesen von Zahlenwerten werden stets der durchgehende Hauptstrich des Läufers (nachfolgend "Läuferstrich" genannt) und die Anfangs-1 oder End-1 der Hauptskalen A, B, CI, C, D benutzt.

### **Tabellenbilden**, Skalen C und D

Man will Zoll in cm umrechnen. 1 engl. Zoll = 2,54 cm. Man stellt den Anfang der Zungenskala C über den Wert 2-5-4 auf D und hat damit eine Tabelle gebildet, bei der auf C die Zoll und auf D die cm stehen. Mit Hilfe des Läuferstrichs stellt man ein und liest ab:  $17" = 43.2$  cm;  $37" = 94$  cm; und umgekehrt 53,3 cm = 21"; 71,1 cm = 28",

Sind 46" gegeben, kann man unter C 4-6 auf D nicht mehr ablesen.

Hier behilft man sich mit dem sog. Durchschieben der Zunge, d. h. man schiebt die Zunge so weit nach links durch, bis statt Skalenanfang C 1 das Skalenende C 10 über D 2-5-4 steht. Nun kann man ablesen: 46" = 117 cm. Ist statt der Einheit (1" = 25,4 mm oder 100% = 124,80 usw.) die Parität z. B. 75 Ibs. = 34 kg bekannt, stellt man mit Hilfe des Läuferstrichs beide Werte gegenüber, also Läuferstrich über D 7-5 und C 3-4 darunter ziehen oder umgekehrt. Damit ist wieder die Tabelle hergestellt.

#### **Multiplizieren**, Skalen C und D (auch A und B)

Man verwendet vor allem die Hauptskalen C und D. Der Anfang der Zungenskala C (kurz C 1 genannt) wird über den 1. Faktor auf D gestellt, anschließend der Läuferstrich über den 2. Faktor auf C gezogen und darunter auf D das Produkt abgelesen. Beispiel:  $2.45 \cdot 3 = 7.35$ . Man stellt C 1 über D 2-4-5, Läuferstrich über C 3, darunter steht auf D das Ergebnis 7,35. Ist hier der 2. Faktor wieder nicht einstellbar, behilft man sich mit dem "Durchschieben der Zunge" bzw. wählt gleich die vorteilhaftere Einstellung "Zungenanfang (C 1) oder -ende (C 10) über 1. Faktor".

Übungen: Einstellung C 1:  $1,82 \cdot 3,9 = 7,1; 0,246 \cdot 0,37 = 0,091$ 

Einstellung C 10:  $4.63 \cdot 3.17 = 14.7$ ;  $0.694 \cdot 0.484 = 0.336$ 

Auf A und B kann ebenso multipliziert werden; man stellt B 1 (oder B 100) unter 1. Faktor auf A, Läuferstrich über 2. Faktor auf B, und kann das Ergebnis darüber auf A ablesen.

### **Dividieren**, Skalen C und D (auch A und B)

Mit Hilfe des Läuferstrichs stellt man Zähler auf D und Nenner auf C gegenüber und kann unter C 1 oder C 10 das Ergebnis ablesen. Oder Zähler auf A, Nenner auf B, und Ergebnis über B 1 oder B 100 auf A. Beispiel: 9,85 : 2,5 = 3,94. Läuferstrich über D 9-8-5, C 2-5 darunter ziehen und unter C 1 (Anfang der Zungenteilung) 3,94 auf D ablesen.

Übungen: 970 : 26,8 = 36,2; 285: 3,14 = 90,7; 0,685 : 0,454 = 1,51

#### **Rechnen mit der reziproken Skala CI**

1. Mit Hilfe des Läuferstrichs kann man zu einer gegebenen Zahl auf C den reziproken Wert auf CI finden und umgekehrt.

Übungen:  $1:8 = 0,125; 1:2 = 0,5; 1:3 = 0,333$ 

- 2. Sucht man 1 :  $a^2$ , Läuferstrich über a auf CI, darüber auf B Ergebnis ablesen, z.B. 1 : 2,44<sup>2</sup> = 0,168.
- 3. Sucht man  $1 : \sqrt{a}$ , Läuferstrich über a auf Skala B, darüber auf CI das Ergebnis, z.B.  $1 : \sqrt{27.4} = 0.191$ .
- 4. Man kann mit den Skalen D und CI auch multiplizieren.  $0.66 \cdot 20.25 = 13.37$ . Man geht wie bei der Division vor: Läuferstrich über D 6-6, darunter CI 2-0-2-5 ziehen; unter C 1 auf D das Ergebnis 13,37 ablesen.

## **Quadrat und Quadratwurzel**, Skalen D und A

Mit Hilfe des Läuferstrichs stellt man die gegebene Zahl auf D ein und findet darüber auf A das Quadrat. Der umgekehrte Weg ergibt die Quadratwurzel.

Übungen: 2,3<sup>2</sup> = 5,29; 1,345<sup>2</sup> = 1,81;  $\sqrt{23,1} = 4,8$ .

Merke für das Wurzelziehen: Stets die Basis im zugehörigen Intervall (1-10 oder 10-100) einstellen oder durch Absondern geeigneter Potenzen dorthin verlegen.

Z. B.  $\sqrt{1935}$ ; man zerlegt  $\sqrt{1935} = \sqrt{100 \cdot 1935} = 10 \cdot \sqrt{1935} = 10 \cdot 4.4 = 44$ .

### **Kubus und Kubikwurzel**, Skalen D und K

Läuferstrich über gegebenen Wert auf D stellen, darüber auf K den Kubus ablesen. Übungen: 2,66<sup>3</sup> = 18,8; 1,54<sup>3</sup> = 3,65; 2,34<sup>3</sup> = 12,8; 6,14<sup>3</sup> = 232. Der Übergang von K nach D ergibt die Kubikwurzel. Auch hier die Intervallregel beachten! Übungen:  $\sqrt[3]{6,8} = 1,895$ ;  $\sqrt[3]{29,5} = 3,09$ ;  $\sqrt[3]{192} = 5,77$ 

## **Die pythagoreische Teilung P**

Diese Teilung stellt die Funktion  $y = \sqrt{1-x^2}$  dar; sie arbeitet mit D (= x) zusammen, deren Werte man von 0,1 bis 1 lesen muß. Die Teilung ist gegenläufig, daher rot gefärbt. Beispiel:  $x = 0.8$ ,  $y = 0.6$ ;  $\sin \alpha = 0.134$ ,  $\cos \alpha = 0.991$ 

### **Rechnen mit den trigonometrischen Skalen S, T**

Liest man die sin-cos-Teilung von links nach rechts mit den **schwarzen Ziffern**, so ergibt sie mit **D (schwarz)** eine **Sinustafel**, liest man sie von rechts nach links mit den **roten Ziffern**, so ergibt sie mit **P (rot)** ebenfalls eine **Sinustafel**. Bei kleinen Winkeln ist das erste, bei großen Winkeln das zweite Verfahren genauer. sin 76° kann einmal mit 0,97, das andere Mal genauer mit 0,9703 abgelesen werden.

Liest man die sin-cos-Teilung von recht nach links mit den **roten Ziffern**, so ergibt sie mit **D (schwarz)** eine **Kosinustafel**, liest man sie von links nach rechts mit den **schwarzen Ziffern**, so ergibt sie mit **P (rot)** ebenfalls eine **Kosinustafel**. Bei großen Winkeln ist das erste, bei kleinen Winkeln das zweite Verfahren genauer, z. B. läßt sich cos 11° einmal als 0,982, das andere Mal genauer mit 0,9816 ablesen.

Liest man die tg-ctg-Teilung von links nach rechts mit den **schwarzen Ziffern**, so ergibt sie mit **D (schwarz)** eine **Tangenstafel**. Liest man sie von rechts nach links mit den **roten Ziffern**, so ergibt sie mit **D (schwarz)**  eine **Kotangenstafel**. Es scheint zunächst, als könne man die Tangenswerte nur von Winkeln unter 45° und die Kotangenswerte nur von Winkeln über 45° ablesen. Da aber tg $\alpha$  und ctg $\alpha$  reziproke Werte sind, erlaubt die Benutzung der Teilung CI die Ablesung aller Werte. Es gehören zusammen:

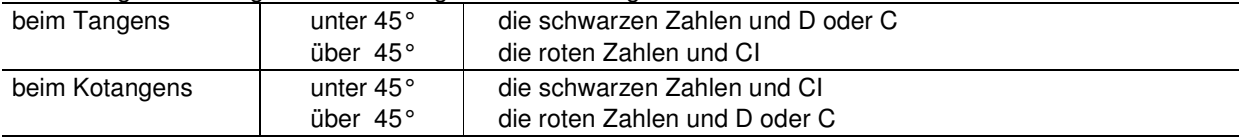

## **Funktionen kleiner Winkel**

Will man die Funktionswerte der Winkel unter 5,8° ablesen, bedient man sich der Beziehungen:

$$
\sin \alpha \approx t g \alpha \approx \arccos \frac{\pi}{180} \alpha = \rho \cdot \alpha = 0,01745 \cdot \alpha.
$$

Bei 1-7-4-5 ist die Marke ρ eingetragen, so daß man ablesen kann:  $\sin 3^\circ \approx t g 3^\circ \approx arc 3^\circ \approx 0.0524$ .

### **Skala L für dekadische Logarithmen**

Man stellt den Läuferstrich über den Numerus auf Skala D und findet darüber auf L die Mantisse (und umgekehrt).

Übungen: Ig 1,35 = 0,1303; Ig 36,2 = 1,5585; Ig 57,3 = 1,758; num 2,374 = 236,6.

# **Die Exponential- bzw. Doppellogarithmischen Teilungen**

LL<sub>1</sub> von 1,01-1,12 = 1. Streifen, LL<sub>2</sub> von 1,1-3,2 (bzw. 3,1) = 2. Streifen,

LL<sub>3</sub> von 2,5-10<sup>5</sup> = 3. Streifen

Diese Teilungen lassen sich vielfältig verwenden. Bei Reihenaufgaben empfiehlt es sich mit umgewendetem Schieber zu arbeiten. Es gleiten dann die 3 Streifen der Exponential-Teilung zwischen **A** und **D**. Sie sind so angeordnet, daß der Übergang zum darunterliegenden Streifen die Zahl in die 10. Potenz erhebt, der Übergang zum darüberliegenden Streifen also die 10. Wurzel ergibt. Hier folgt eine ausführliche Zusammenstellung der Rechenmöglichkeiten:

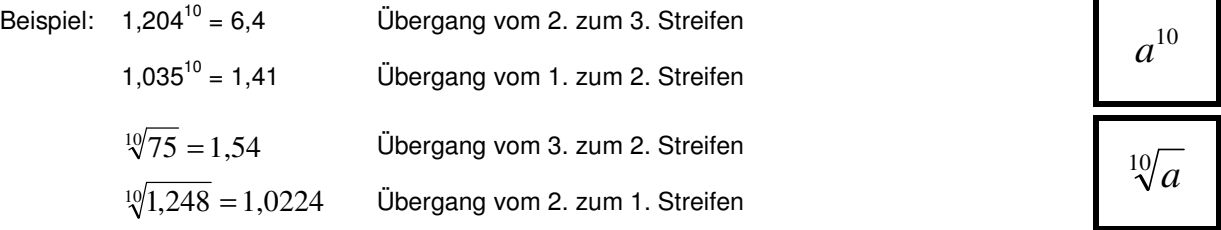

Die Beispiele zeigen, daß bei der log-log-Teilung die auf der Teilung eingetragene Kommastellung beachtet werden muß.

### **Schieber umgewendet**

Beispiel: 1,89<sup>6,05</sup> = 47,1 Man stellt mit Hilfe des Läufers 1,89 über D 10. Rückt man dann den Läufer auf D 605, so findet man darüber das Ergebnis 47,1.

Der Übergang von LL<sub>2</sub> nach LL<sub>3</sub> wird bei diesem Verfahren deutlicher.

Beispiel:  $\sqrt[4,4]{23} = 2,04$  Man rückt den Läufer auf D 44, zieht 23 der log-log-Teilung unter den Strich. rückt diesen auf D 10 und liest auf der Teilung LL<sub>2</sub> das Ergebnis 2,04.

### **Der Läufer**

Stellt man den rechten unteren Strich des Läufers auf einen Kreisdurchmesser der Teilung D, so zeigt der Hauptstrich oben auf der Teilung A den Kreisquerschnitt und stellt man den rechten kleinen Strich auf eine Anzahl PS auf D, so zeigt der linke kleine Strich die entsprechende Zahl kW auf D.

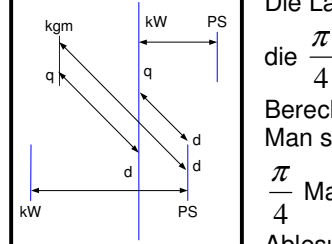

Die Läufer der Darmstadt-Rechenstäbe tragen zusätzlich oben links vom Hauptstrich

 $\frac{\pi}{\Gamma}$  Marke und oben rechts vom Hauptstrich eine weitere PS Marke.

Berechnung von Rundeisen in kg/m:

Man stellt den rechten unteren Läuferstrich über den  $\varnothing$ , z.B. 4,3 cm und liest unter der

Marke das Metergewicht 11,4 kg ab. Benutzung der PS Marke wie oben, aber

Ablesung von kW mit Hauptstrich auf A.

661

*n a*

*n a*